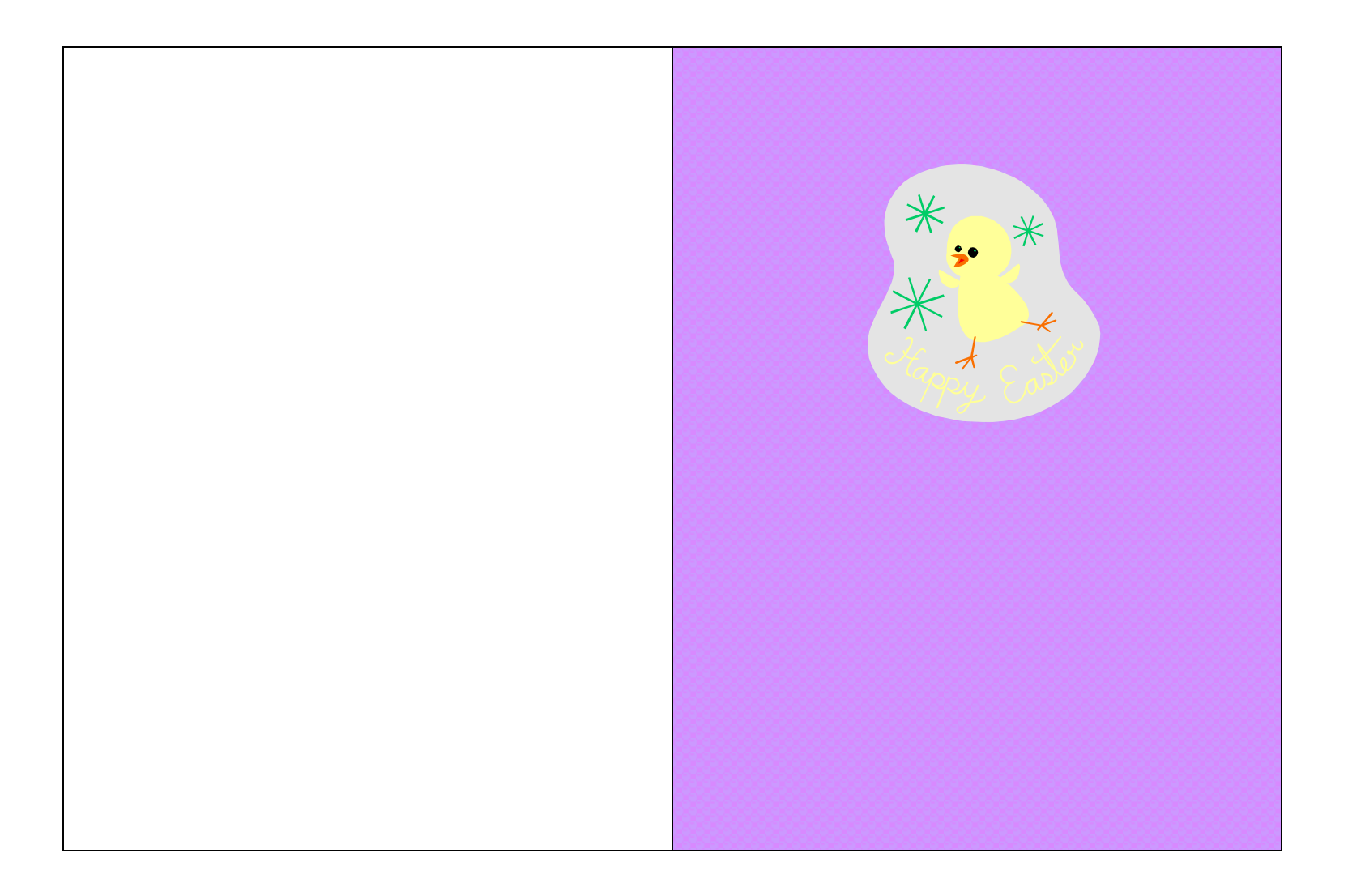

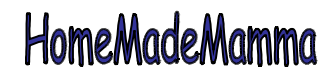

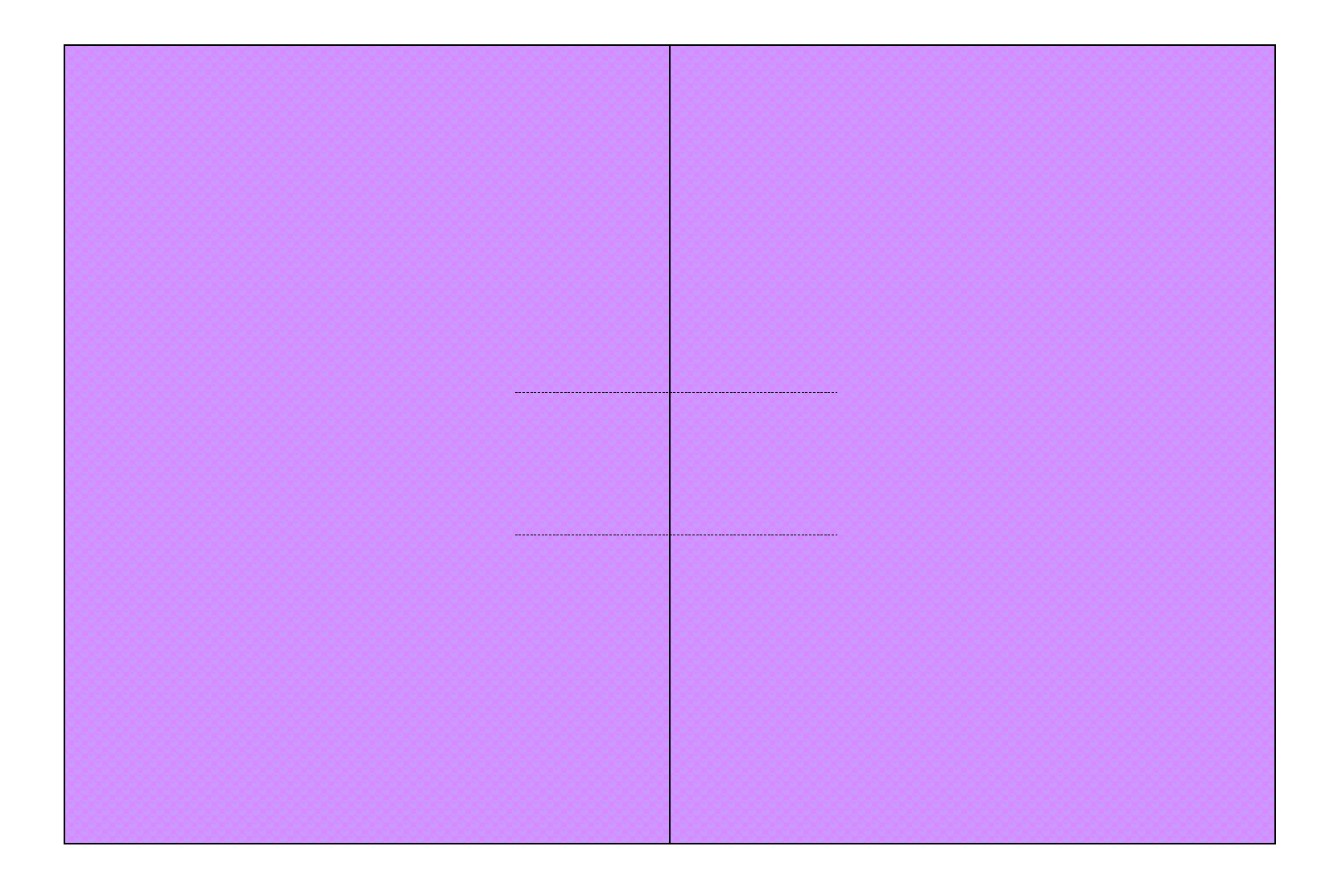

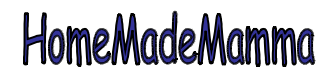

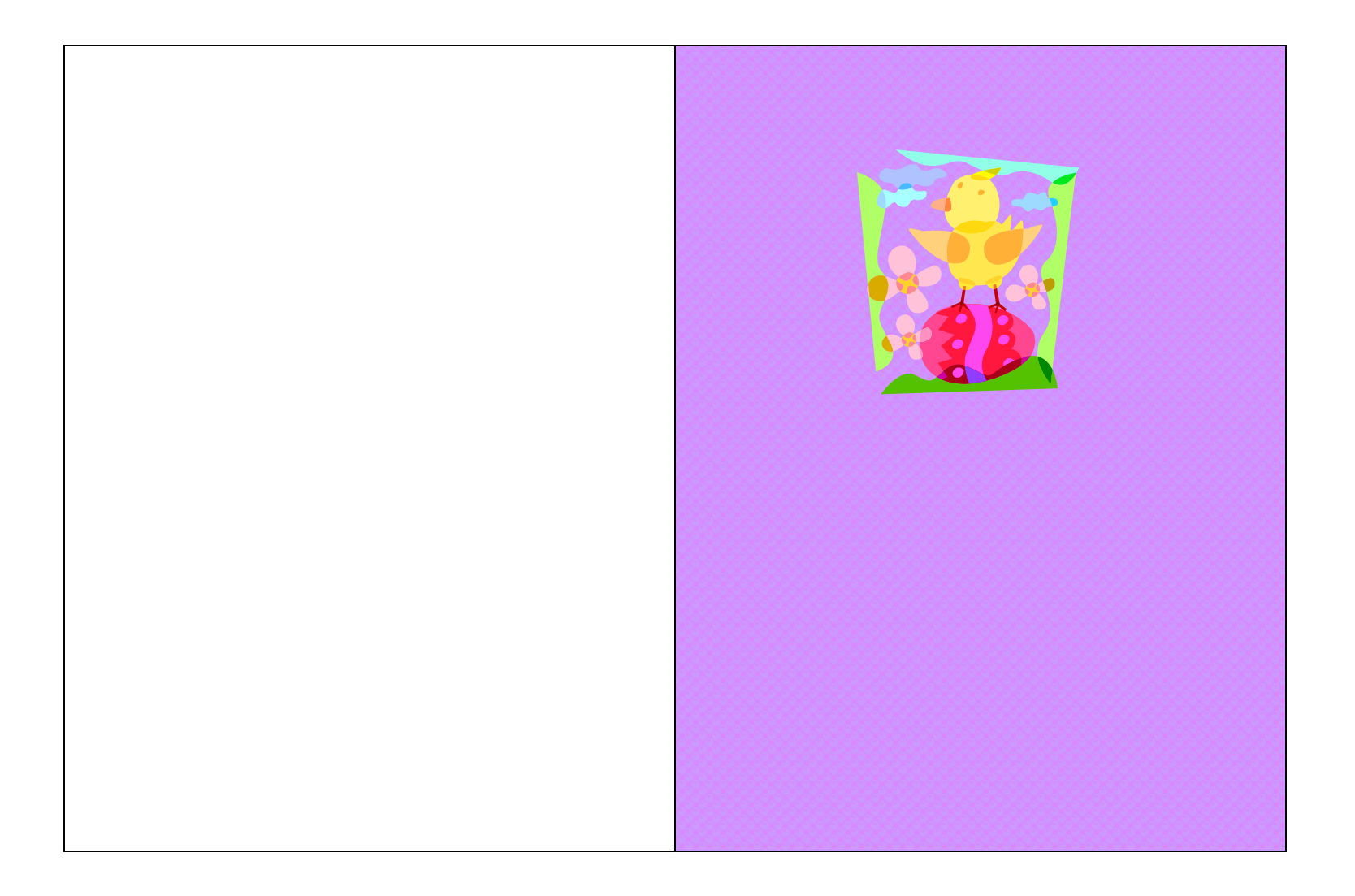

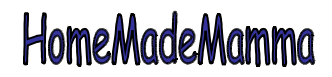

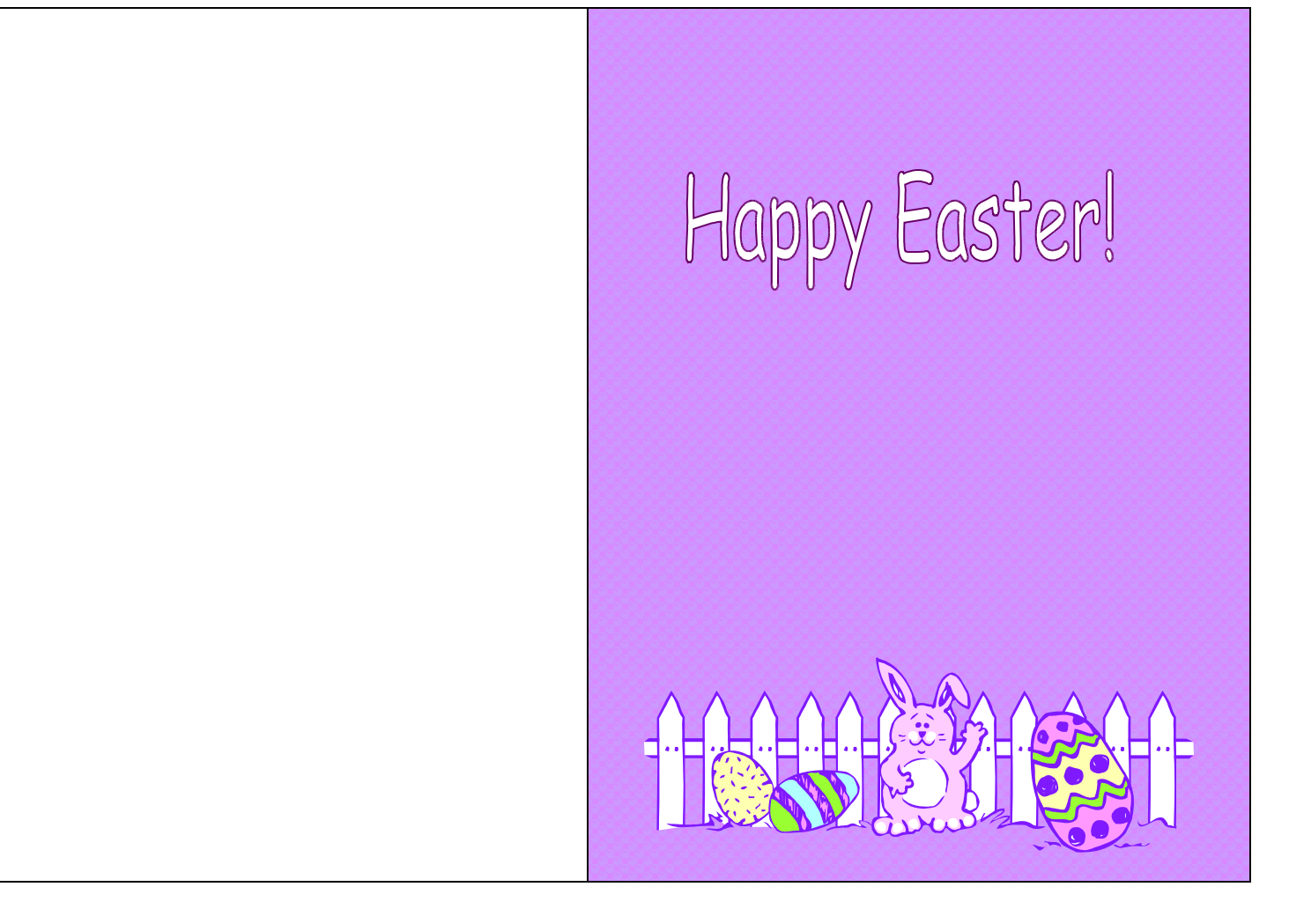

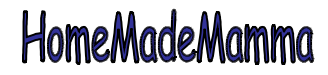

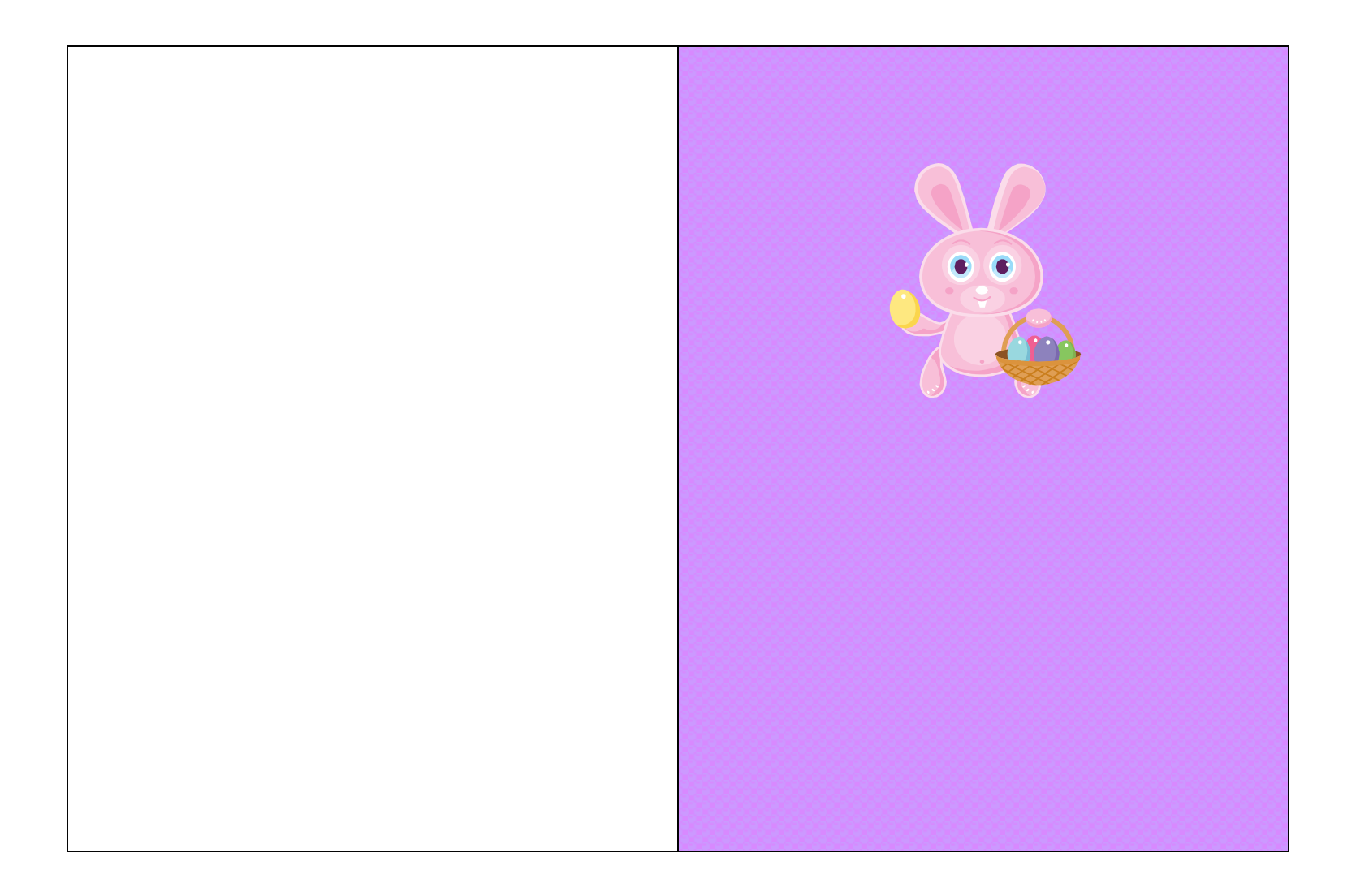

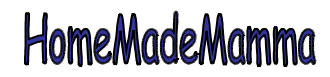

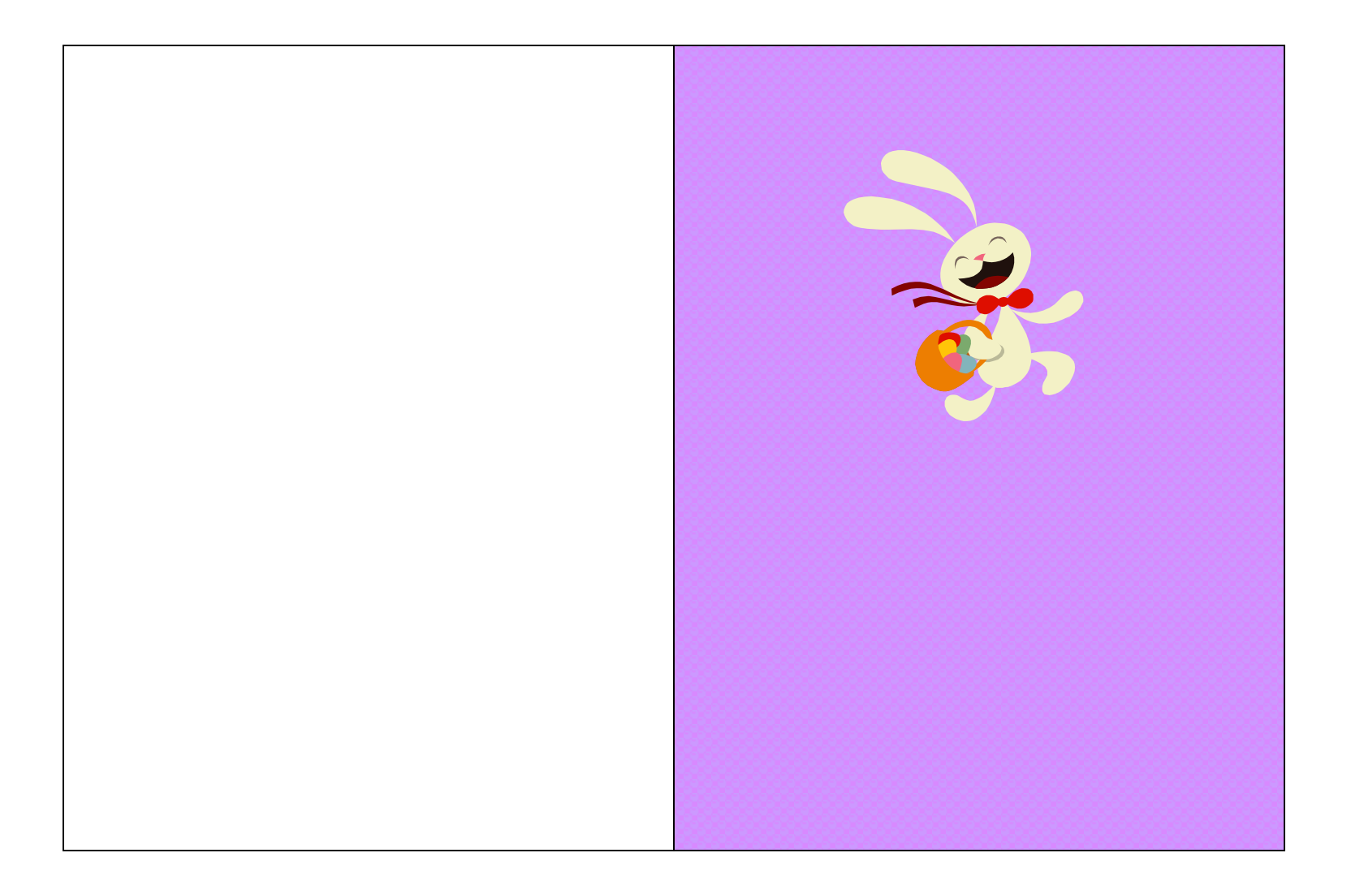

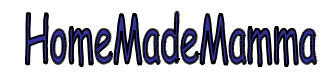

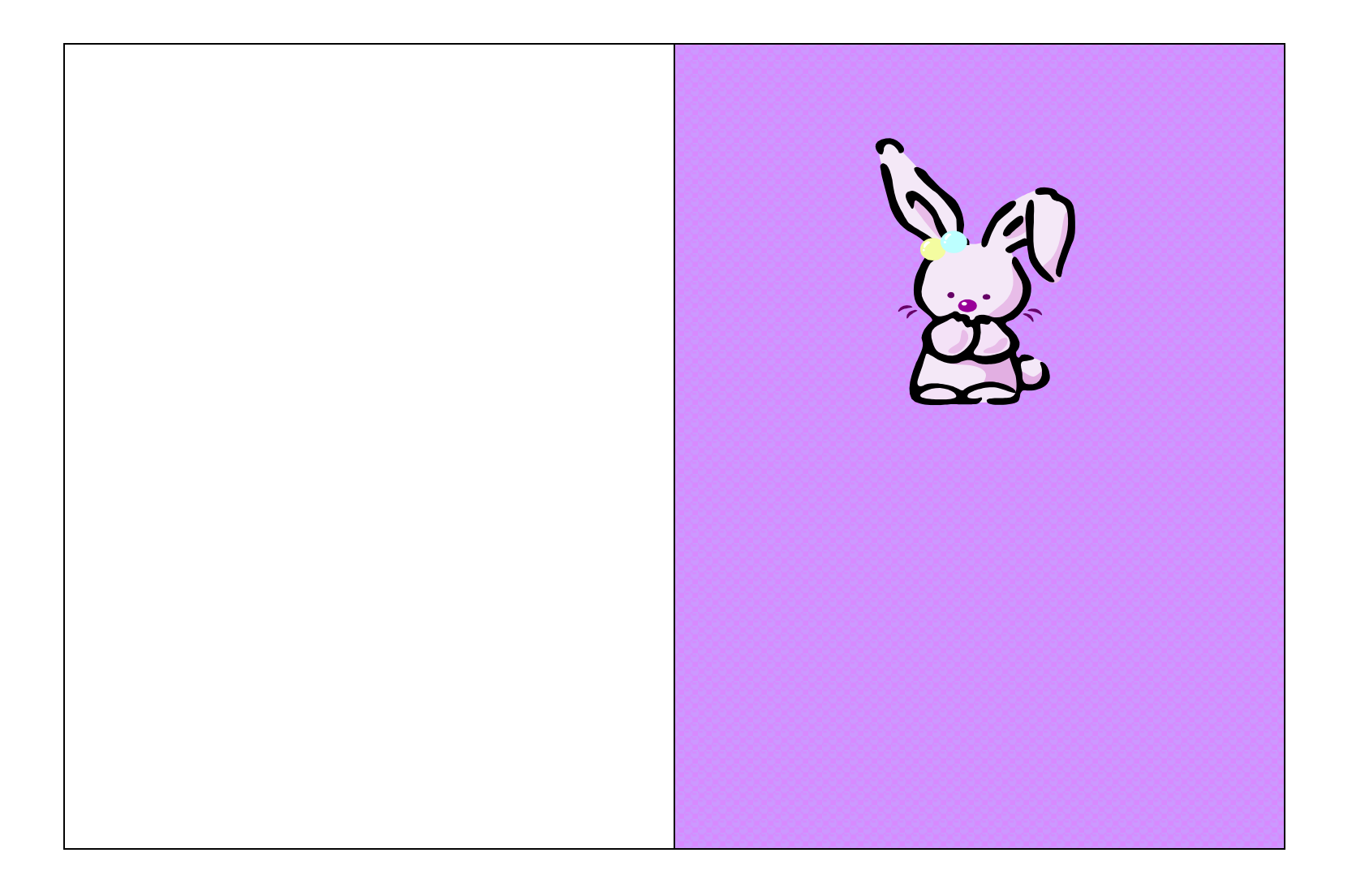

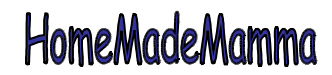

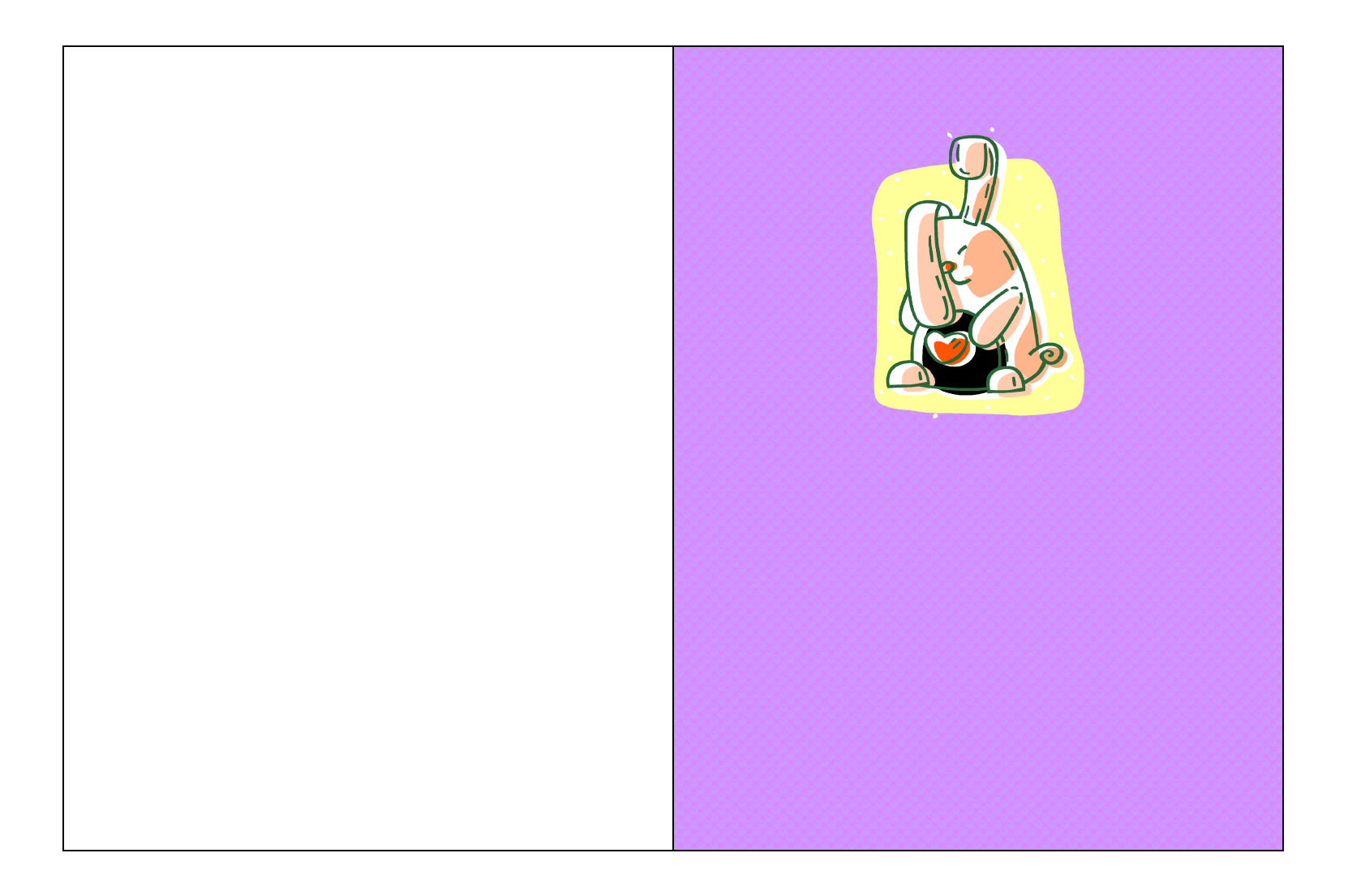

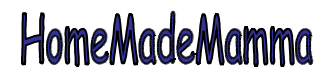

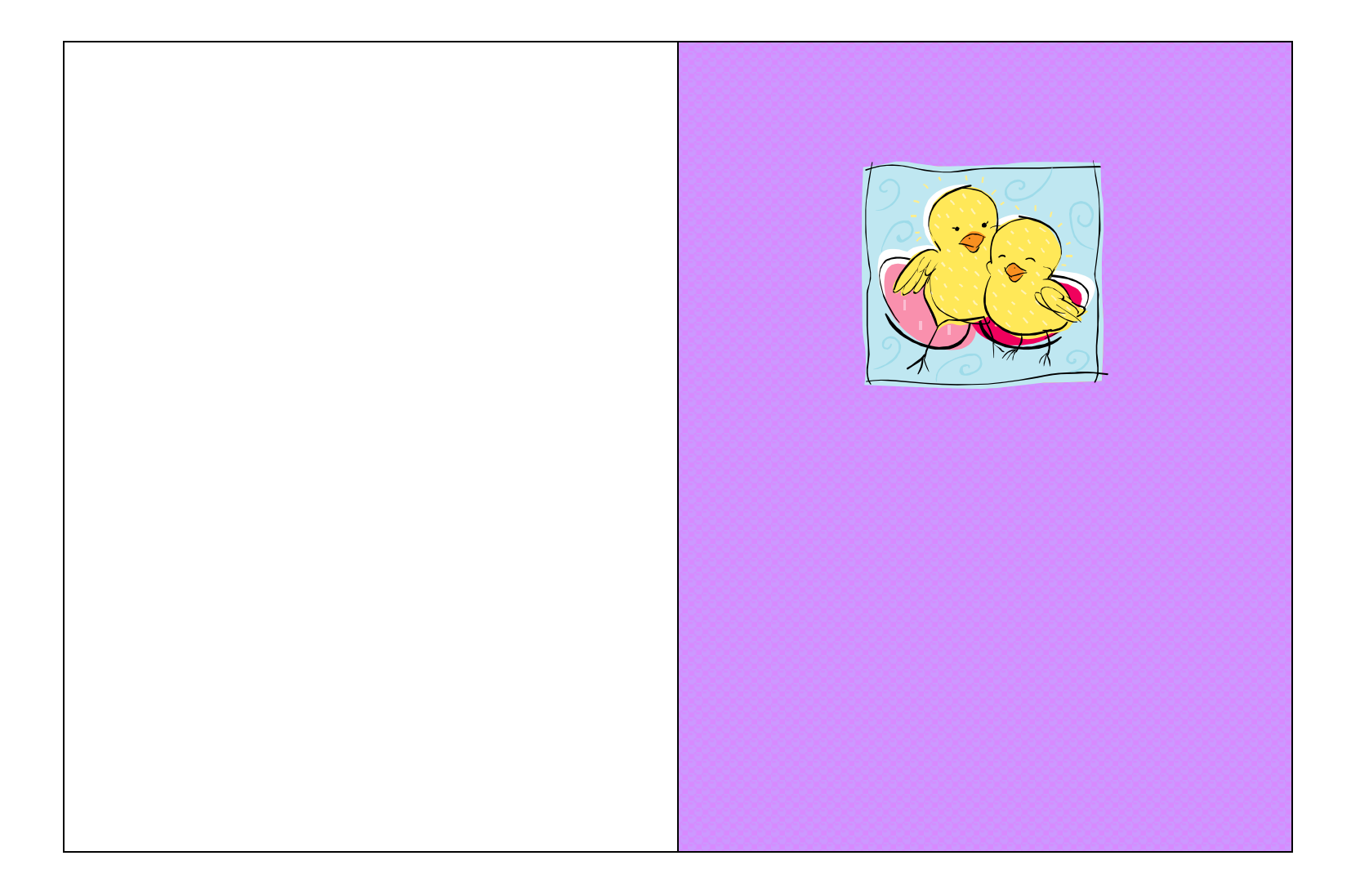

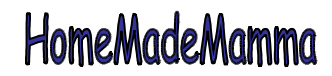

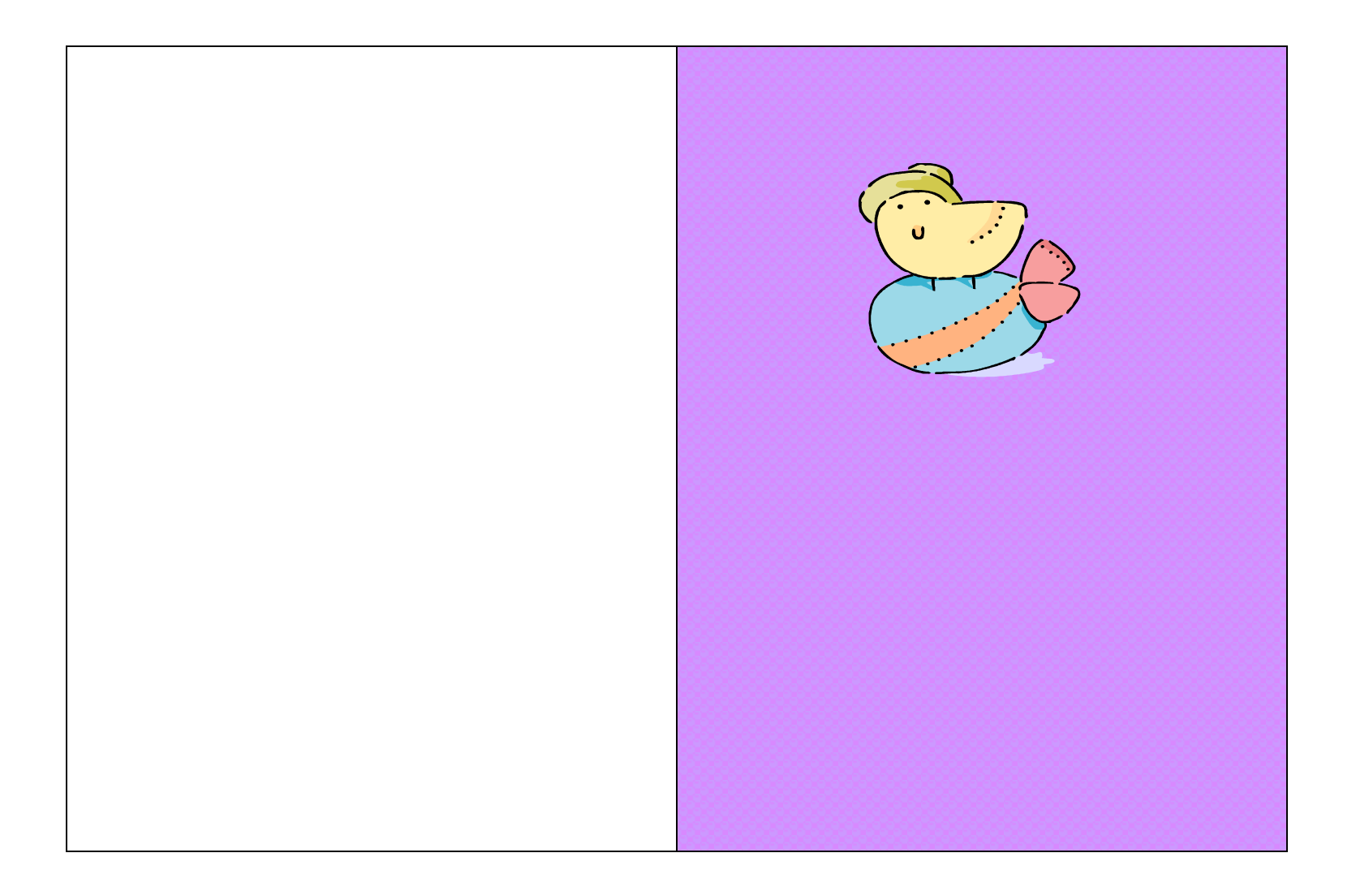

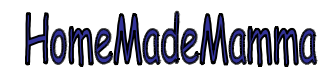

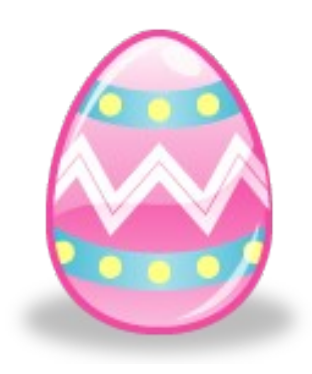

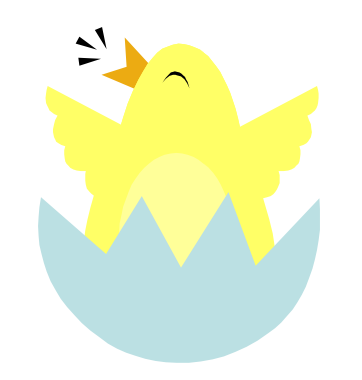

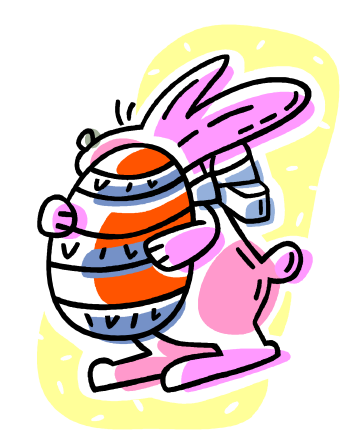

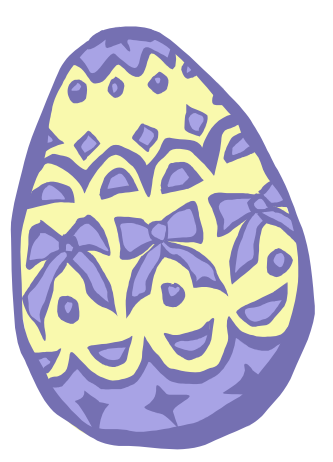

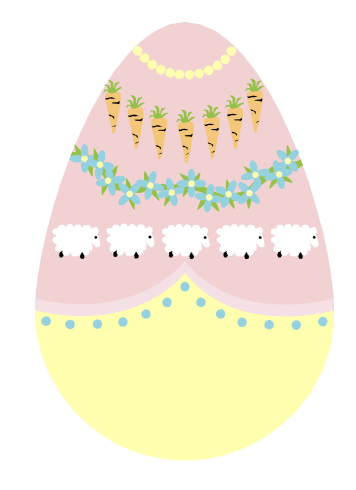

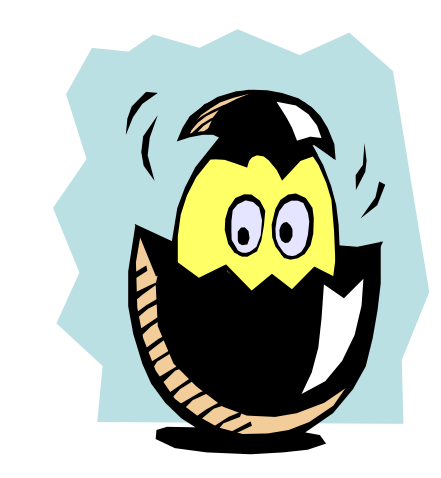

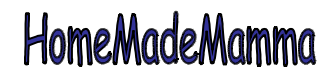

ClipArt – Raccolta Multimediale Microsoft

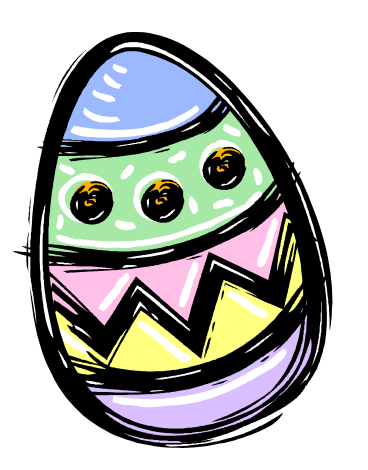

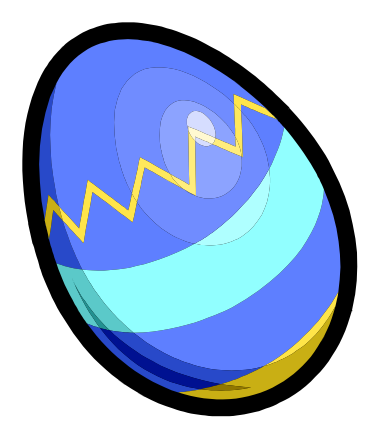

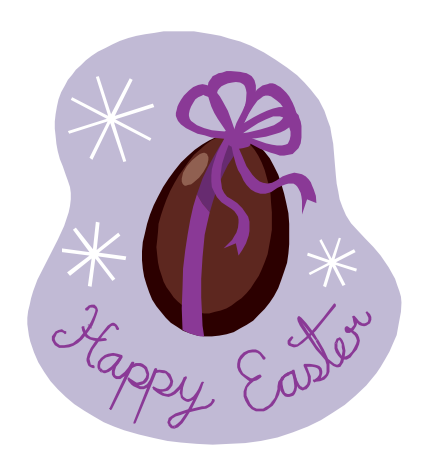

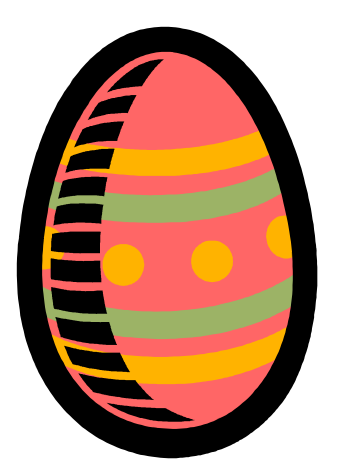

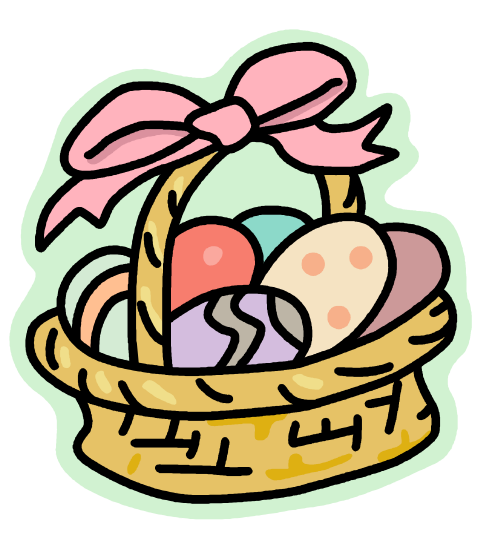

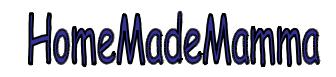

ClipArt – Raccolta Multimediale Microsoft